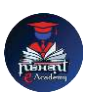

## Nishant eAcademy **CBSE Sample Paper Class 7 Computer Application 2019-20**

विषय: कंप्यूटर अनुप्रयोग कक्षा: 7 अधिकतम अंक: 40 समय: 1.5 घंटे

भाग ए: बहुविकल्पी प्रश्न (10 अंक)

- 1. कंप्यूटर के निम्नलिखित में से कौन सा एक उपकरण है? अ) प्रिंटर ब) मॉनिटर स) कुंजीपटल
- 2. ननम्नलिखित में से कौन सा एक सॉफ्टिेयर है? अ) माउस ब) फोटोशॉप स) वप्रंटर
- 3. कंप्यूटर डेटा को किस रूप में संग्रहीत करता है? अ) नंबर ब) टेक्स्ट स) बिनरी
- 4. निम्नलिखित में से कौन सा एक संचालन सिस्टम का उदाहरण है? अ) माइक्रोसॉफ्ट वर्ड ब) विंडोज स) एमएस एक्ससेि

भाग बी: संक्षेप में उत्तर दें (15 अंक)

- 5. कंप्यूटर मेमोरी के बीच अंतर को समझाइए।
- 6. वेब पेज का उपयोग क्यों किया जाता है? एक प्रमुख वेब ब्राउज़र का उदाहरण दें।
- 7. कंप्यूटर प्रोग्रामिंग में "जबतक" लूप की व्याख्या कीजिए।
- 8. वर्ड प्रोसेसिंग सॉफ्टवेयर का उपयोग करके एक दस्तावेज में एक छवि डालने के लिए कदम लििें।

भाग सी: प्रायोधगक प्रश्न (15 अंक)

- 9. किसी वर्ड प्रोसेसिंग सॉफ्टवेयर खोलें और अपनी पसंद के लिए एक पैराग्राफ टाइप करें। बोल्ड, इटैलिक्स और अंडरलाइन का उपयोग करके पाठ स्वरूपित करें।
- 10. पांच विषयों के अंकों का कुल योग निकालने के लिए एक सरल स्प्रेडशीट बनाएं। पहले पंक्ति में विषयों के नाम और दूसरी पंक्ति में संबंधित अंक दर्ज करने। अंकों का योग निकालने के लिए एक सूत्र का उपयोग करें।